#### **C++ Smart Pointers** CSE 333 Fall 2022

**Instructor:** Hal Perkins

#### **Teaching Assistants:**

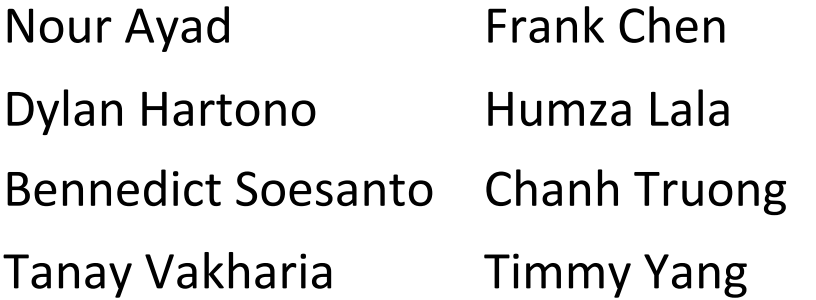

Nick Durand Kenzie Mihardja Justin Tysdal

#### **Administrivia**

- ↓ Midterm grading is well along but will need a couple more days. Sample solution will be released at the same time graded exams are available.
- $\cdot$  New exercise ex13 out this morning. Due Wed. 10 am
	- Some basic C++ inheritance fiddling
- $\leftrightarrow$  hw3 due a week from Thursday
	- How's it look?

## **Administrivia (added Wed.)**

- ↓ Midterm grades and sample solution out later today
	- § Regrades enabled starting noon tomorrow; please check answers against original and sample solution first
- $\cdot$  New exercise ex14 out this morning. Due Mon. 10 am
	- § Modify an existing program to use smart pointers and make no other changes
	- Would be due on Friday, but Veteran's Day holiday this year
- $\div$  hw3 due a week from Thursday
	- No additional exercises until after that....
- ↓ Have a great (& productive) long weekend!
	- No class Friday Veterans' Day Holiday
	- But regular office hour times zoom only though

## **HW3 Tip**

- ↓ HW3 writes some pretty big index files
	- Hundreds of thousands of write operations
	- No problem for today's fast machines and disks!!
- $\div$  Except...
	- If you're running on attu or a CSE lab linux workstation, every write to your personal directories goes to a network file server(!)
		- ∴ Lots of slow network packets vs full-speed disks can take much longer to write an index to a server vs. a few sec. locally (!!)
		- Suggestion: write index files to /tmp/... . That's a local scratch disk and is very fast. But please clean up when you're done.
- $\triangle$  Reminder: do your main debugging on a tiny set of files in a couple of nested directories. So tiny that you can draw pictures of what should be happening and then verify in gdb and with disk file tools…
	- More about visualizing disk data in sections tomorrow!

## **Lecture Outline**

- <sup>v</sup> **Smart Pointers**
	- § **Intro and toy\_ptr**
	- § **std::unique\_ptr**
	- § **Reference counting**
	- § **std::shared\_ptr and std::weak\_ptr**

## **Last Time…**

- <sup>v</sup> We learned about STL
- ↓ We noticed that STL was doing an enormous amount of copying
- $\triangle$  A solution: store pointers in containers instead of objects
	- But who's responsible for deleting and when???

#### **C++ Smart Pointers**

- <sup>v</sup> A smart pointer is an *object* that stores a pointer to a heap-allocated object
	- A smart pointer looks and behaves like a regular C++ pointer
		- By overloading  $*$ ,  $->$ , [], etc.
	- These can help you manage memory
		- The smart pointer will delete the pointed-to object *at the right time* including invoking the object's destructor
			- When that is depends on what kind of smart pointer you use
		- With correct use of smart pointers, you no longer have to remember when to delete heap memory! (*If* it's owned by a smart pointer)

#### **A Toy Smart Pointer**

- $\triangleleft$  We can implement a simple one with:
	- A constructor that accepts a pointer
	- A destructor that frees the pointer
	- Overloaded  $*$  and  $\rightarrow$  operators that access the pointer

#### **ToyPtr Class Template**

ToyPtr.cc

```
#ifndef TOYPTR H
#define _TOYPTR_H_
template <typename T> class ToyPtr {
public:
 ToyPtr(T *ptr) : ptr_(ptr) { } // constructor
 ~ToyPtr() { delete ptr_; } // destructor
 T &operator*() { return *ptr_; } // * operator
 T *operator->() { return ptr_; } // -> operator
private:
 T *ptr_; // the pointer itself
};
#endif // _TOYPTR_H_
```
#### **ToyPtr Example**

#### usetoy.cc

```
#include <iostream>
#include "ToyPtr.h"
// simply struct to illustrate the "->" operator
typedef struct { int x = 1, y = 2; } Point;
std::ostream &operator<<(std::ostream &out, const Point &rhs) {
 return out \lt\lt "(" \lt\lt rhs.x \lt\lt "," \lt\lt rhs.y \lt\lt ")";
}
int main(int argc, char **argv) {
 // Create a dumb pointer
 Point *leak = new Point;
  // Create a "smart" pointer (OK, it's still pretty dumb)
  ToyPtr<Point> notleak(new Point);
  std::cout << " *leak: " << *leak << std::endl;
  std::cout << " leak->x: " << leak->x << std::endl;
  std::cout << " *notleak: " << *notleak << std::endl;
  std::cout << "notleak->x: " << notleak->x << std::endl;
  return 0;
}
```
#### **What Makes This a Toy?**

- <sup>v</sup> Can't handle:
	- Arrays
	- Copying
	- Reassignment
	- Comparison
	- ... plus many other subtleties...
- \* Luckily, others have built non-toy smart pointers for us!

#### **std::unique\_ptr**

#### <sup>v</sup> A unique\_ptr *takes ownership* of a pointer

- A template: template parameter is the type that the "owned" pointer references (i.e., the  $T$  in pointer type  $T^*$ )
- Part of C++'s standard library (C++11)
- Its destructor invokes delete on the owned pointer
	- Invoked when unique ptr object is delete'd or falls out of scope

### **Using unique\_ptr**

#### unique1.cc

```
#include <iostream> // for std::cout, std::endl
#include <memory> // for std::unique_ptr
#include <cstdlib> // for EXIT_SUCCESS
void Leaky() {
  int *x = new int(5); // heap-allocated
  (*x)++;std::cout << *x << std::endl;
} // never used delete, therefore leak
void NotLeaky() {
  std::unique_ptr<int> x(new int(5)); // wrapped, heap-allocated
  (*x)++;std::cout << *x << std::endl;
} // never used delete, but no leak
int main(int argc, char **argv) {
  Leaky();
 NotLeaky();
  return EXIT_SUCCESS;
}
```
## **Why are unique\_ptrs useful?**

- ↓ If you have many potential exits out of a function, it's easy to forget to call  $\text{delete}$  on all of them
	- **unique ptr will delete its pointer when it falls out of scope**
	- § Thus, a unique\_ptr also helps with *exception safety*

```
void NotLeaky() {
  std::unique ptr<int> x(new int(5));
  ... 
  // lots of code, including several returns
  // lots of code, including potential exception throws
  ...
}
```
#### **unique\_ptr Operations**

unique2.cc

```
#include <memory> // for std::unique_ptr
#include <cstdlib> // for EXIT_SUCCESS
using namespace std;
typedef struct { int a, b; } IntPair;
int main(int argc, char **argv) {
 unique ptr<int x(new int(5));
 int *ptr = x.get(); // Return a pointer to pointed-to object
 int val = *x; // Return the value of pointed-to object
 // Access a field or function of a pointed-to object
 unique ptr<IntPair> ip(new IntPair);
 ip - >a = 100;
 // Deallocate current pointed-to object and store new pointer
 x.reset(new int(1));
 ptr = x.release(); // Release responsibility for freeing
 delete ptr;
 return EXIT_SUCCESS;
}
```
## **Transferring Ownership**

- <sup>v</sup> Use **reset**() and **release**() to transfer ownership
	- **release** returns the pointer, sets wrapped pointer to nullptr
	- **reset** delete's the current pointer and stores a new one

```
int main(int argc, char **argv) {
 unique ptr<int x(new int(5));
 cout << "x: " << x.get() << endl;
 unique_ptr<int> y(x.release()); // x abdicates ownership to y
 cout << "x: " << x.get() << endl;
 cout << "y: " << y.get() << endl;
 unique ptr<int> z(new int(10));
 // y transfers ownership of its pointer to z.
 // z's old pointer was delete'd in the process.
 z.reset(y.release());
 return EXIT_SUCCESS;
}
                                                         unique3.cc
```
## **unique\_ptrs Cannot Be Copied**

- \* std:: unique ptr has disabled its copy constructor and assignment operator
	- You cannot copy a unique ptr, helping maintain "uniqueness" or "ownership"

```
uniquefail.cc
```

```
#include <memory> // for std::unique_ptr
#include <cstdlib> // for EXIT_SUCCESS
int main(int argc, char **argv) {
 std::unique_ptr<int> x(new int(5)); // OK
 std::unique_ptr<int> y(x); // fail – no copy ctor
 std::unique_ptr<int> z; // OK – z is nullptr
 z = x; // fail – no assignment op
 return EXIT_SUCCESS;
}
```
# **unique\_ptr and STL**

- \* unique ptrs *can* be stored in STL containers
	- Wait, what? STL containers like to make lots of copies of stored objects and unique ptrs cannot be copied...
- $\cdot$  Move semantics to the rescue!
	- When supported, STL containers will *move* rather than *copy* 
		- unique ptrs support move semantics

#### **Aside: Copy Semantics**

- $\triangleleft$  Assigning values typically means making a copy
	- Sometimes this is what you want
		- *e.g.* assigning a string to another makes a copy of its value
	- $\blacksquare$  Sometimes this is wasteful
		- *e.g.* assigning a returned string goes through a temporary copy

```
std::string ReturnFoo(void) {
 std::string x("foo");
 return x; // this return might copy
}
int main(int argc, char **argv) {
 std::string a("hello");
 std::string b(a); // copy a into b
 b = ReturnFoo(); // copy return value into b
 return EXIT_SUCCESS;
}
                                                  copysemantics.cc
```
### **Move Semantics (added in C++11)**

- <sup>v</sup> "Move semantics" move values from one object to another without copying ("stealing")
	- Useful for optimizing away temporary copies
	- $\blacksquare$  A complex topic that uses things called "*rvalue references*"
		- Mostly beyond the scope of 333 this quarter

#### movesemantics.cc

```
std::string ReturnFoo(void) {
  std::string x("foo");
  // this return might copy
  return x;
}
int main(int argc, char **argv) {
  std::string a("hello");
  // moves a to b
  std::string b = std::move(a); 
  std::cout << "a: " << a << std::endl;
  std::cout \lt\lt "b: "\lt\lt b \lt\lt std::endl;
  // moves the returned value into b
 b = std::move(ReturnFoo());
  std::cout << "b: " << b << std::endl;
  return EXIT_SUCCESS;
}
```
#### **Transferring Ownership via Move**

- \* unique ptr supports move semantics
	- **Can "move" ownership from one unique ptr to another** 
		- Behavior is equivalent to the "release-and-reset" combination

```
int main(int argc, char **argv) {
 unique ptr<int x(new int(5));
 cout << "x: " << x.get() << endl;
 unique_ptr<int> y = std::move(x); // x abdicates ownership to y
 cout << "x: " << x.get() << endl;
 cout << "y: " << y.get() << endl;
 unique ptr<int> z(new int(10));
 // y transfers ownership of its pointer to z.
 // z's old pointer was delete'd in the process.
 z = std::move(y);
 return EXIT_SUCCESS;
}
                                                         unique4.cc
```
#### **unique\_ptr and STL Example**

uniquevec.cc

```
int main(int argc, char **argv) {
 std::vector<std::unique ptr<int> > vec;
 vec.push back(std::unique ptr<int>(new int(9)));
 vec.push back(std::unique ptr<int>(new int(5)));
 vec.push back(std::unique ptr<int>(new int(7)));
 // z gets a copy of int value pointed to by vec[1]
 int z = \text{``vec[1]};
 std::cout << "z is: " << z << std::endl;
 // won't compile! Cannot copy unique_ptr
 std::unique ptr<int> copied = vec[1]; // hmmm...
 // Works! vec[1] now wraps a nullptr
 std::unique ptr<int> moved = std::move(vec[1]);
 std::cout << "*moved: " << *moved << std::endl;
 std::cout << "vec[1].get(): " << vec[1].get() << std::endl;
 return EXIT SUCCESS;
}
```
# **unique\_ptr and "<"**

- \* A unique ptr implements some comparison operators, including operator<
	- **E** However, it doesn't invoke operator  $\leq$  on the pointed-to objects
		- Instead, it just promises a stable, strict ordering (probably based on the pointer address, not the pointed-to-value)
	- So to use sort() on vectors, you want to provide it with a comparison function

}

## **unique\_ptr and STL Sorting**

uniquevecsort.cc

```
using namespace std;
bool sortfunction (const unique ptr<int> &x,
                  const unique ptr<int> \delta y) { return *x < *y; }
void printfunction (unique ptr<int> &x) { cout << *x << endl; }
int main(int argc, char **argv) {
  vector<unique ptr<int> > vec;
  vec.push back(unique ptr<int>(new int(9)));
  vec.push back (unique ptr<int>(new int(5)));
  vec.push back(unique ptr<int>(new int(7)));
  // buggy: sorts based on the values of the ptrs
  sort(vec.begin(), vec.end());
  cout << "Sorted:" << endl;
  for_each(vec.begin(), vec.end(), &printfunction);
  // better: sorts based on the pointed-to values
  sort(vec.begin(), vec.end(), &sortfunction);
  cout << "Sorted:" << endl;
  for_each(vec.begin(), vec.end(), &printfunction);
  return EXIT_SUCCESS;
```
## **unique\_ptr, "<", and maps**

- \* Similarly, you can use unique ptrs as keys in a map
	- Reminder: a  $map$  internally stores keys in sorted order
		- Iterating through the  $map$  iterates through the keys in order
	- By default, " $\lt'$ " is used to determine ordering
		- You must specify a comparator when *constructing* the map to get a meaningful sorted order using " $\lt"$ " of unique ptrs
- $\div$  Compare (the 3<sup>rd</sup> template) parameter:
	- "A binary predicate that takes two element *keys* as arguments and returns a  $\text{bool}$ . This can be a <u>function pointer</u> or a <u>function</u> object."
		- bool **fptr**(T1& lhs, T1& rhs); OR member function bool operator() (const T1& lhs, const T1& rhs);

#### **unique\_ptr and map Example**

uniquemap.cc

```
struct MapComp {
 bool operator()(const unique ptr<int> &lhs,
       const unique ptr<int> &rhs) const { return *lhs < *rhs; }
};
int main(int argc, char **argv) {
 map<unique_ptr<int>, int, MapComp> a_map; // Create the map
 unique_ptr<int> a(new int(5)); // unique_ptr for key
 unique ptr<int> b(new int(9));
 unique ptr<int> c(new int(7));
  a_map[std::move(a)] = 25; // move semantics to get ownership
  a map[std::move(b)] = 81; // of unique ptrs into the map.
 a map[std::move(c)] = 49; // a, b, c hold NULL after this.
 map<unique ptr<int>,int>::iterator it;
 for (it = a map.begin(); it != a map.end(); it++) {
    std::cout << "key: " << *(it->first);
   std::cout << " value: " << it->second << std::endl;
  }
 return EXIT_SUCCESS;
}
```
## **unique\_ptr and Arrays**

- $\cdot$  unique ptr can store arrays as well
	- Will call delete [] on destruction

unique5.cc

```
#include <memory> // for std::unique_ptr
#include <cstdlib> // for EXIT_SUCCESS
using namespace std;
int main(int argc, char **argv) {
  unique ptr<int[]> x(new int[5]);
 x[0] = 1;x[2] = 2;return EXIT_SUCCESS;
}
```
#### **std::shared\_ptr**

- \* shared ptr is similar to unique ptr but we allow shared objects to have multiple owners
	- The copy/assign operators are not disabled and *increment* or *decrement* reference counts as needed
		- After a copy/assign, the two shared ptr objects point to the same pointed-to object and the (shared) reference count is 2
	- $\blacksquare$  When a shared ptr is destroyed, the reference count is *decremented*
		- When the reference count hits  $0$ , we delete the pointed-to object!
	- Allows us to create complex linked structures (double-linked lists, graphs, etc.) at the cost of maintaining reference counts

## **What is Reference Counting?**

- **↓** Idea: associate a *reference count* with each object
	- Reference count holds number of references (pointers) to the object
	- Adjusted whenever pointers are changed:
		- Increase by 1 each time we have a new pointer to an object
		- Decrease by 1 each time a pointer to an object is removed
	- When reference counter decreased to 0, no more pointers to the object, so delete it (automatically)
- ↓ Used by C++ shared\_ptr, not used in general for C++ memory management

#### **Reference Counting**

- $\div$  Suppose for the moment that we have a new C++-like language that uses reference counting for heap data
- $\leftrightarrow$  As in C++, a struct is a type with public fields, so we can implement lists of integers using the following Node type

```
struct Node {
 int payload; // node payload
 Node * next; // next Node or nullptr
};
```
 $\cdot$  The reference counts would be handled behind the scenes by the memory manager code – they are not accessible to the programmer

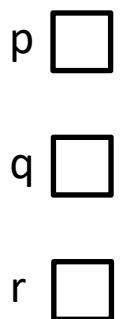

```
Node * p = new Node();
Node * q = new Node();
Node * r = p;
q->next = new Node();
p = nullptr;
r = nullptr;
q = nullptr;
```
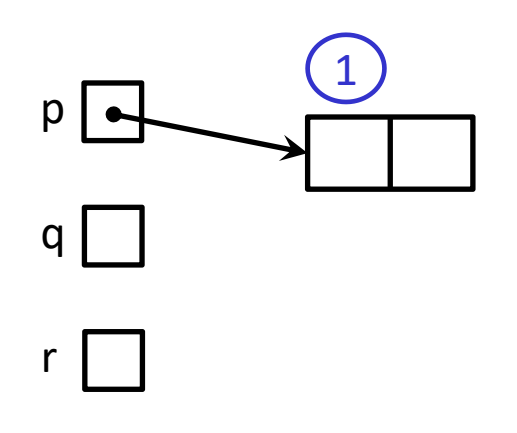

```
Node * p = new Node();
Node * q = new Node();
Node * r = p;
q->next = new Node();
p = nullptr;
r = nullptr;q = nullptr;
```
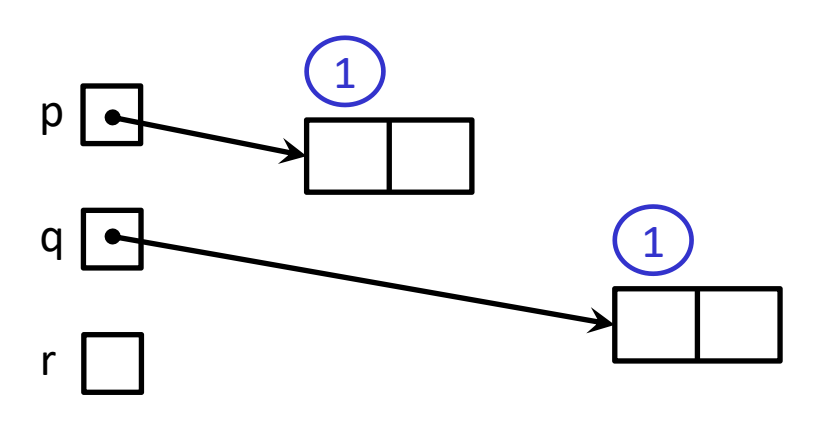

```
Node * p = new Node();
Node * q = new Node();
Node * r = p;
q->next = new Node();
p = nullptr;
r = nullptr;q = nullptr;
```
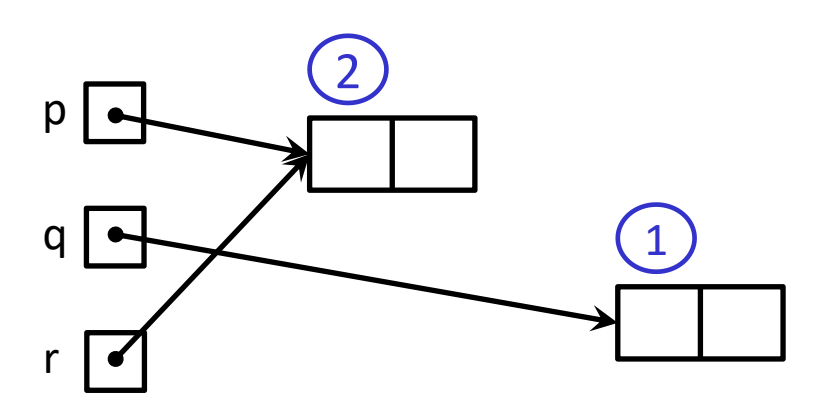

```
Node * p = new Node();
Node * q = new Node();
Node * r = p;q->next = new Node();
p = nullptr;
r = nullptr;q = nullptr;
```
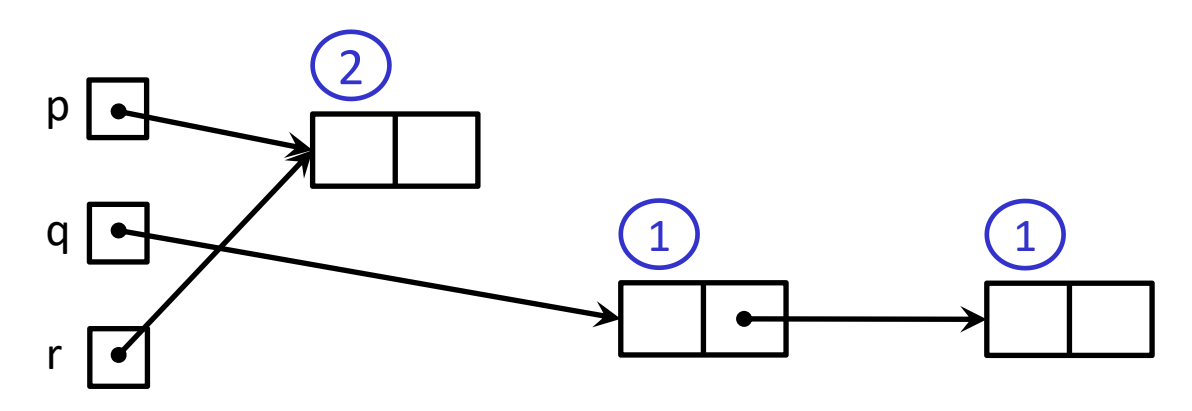

```
Node * p = new Node();
Node * q = new Node();
Node * r = p;q->next = new Node();
p = nullptr;
r = nullptr;q = nullptr;
```
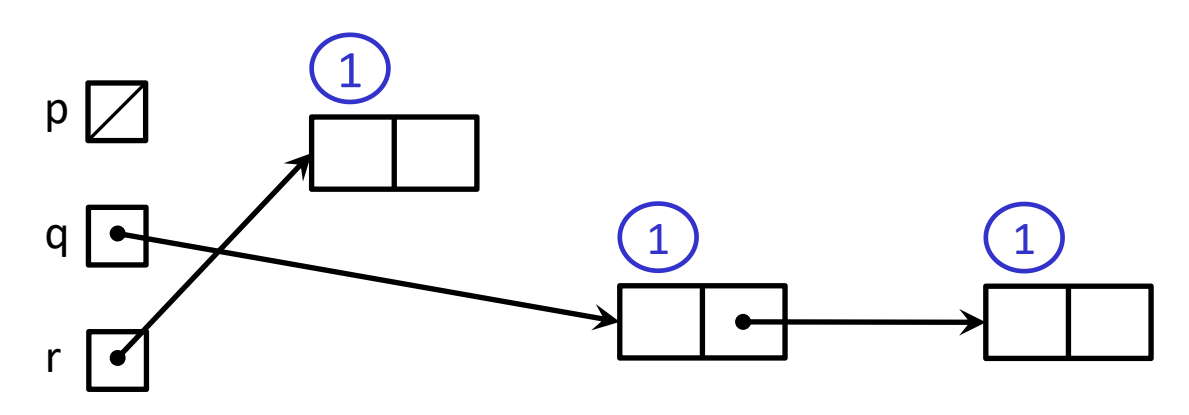

```
Node * p = new Node();
Node * q = new Node();
Node * r = p;
q->next = new Node();
p = nullptr;
r = nullptr;q = nullptr;
```
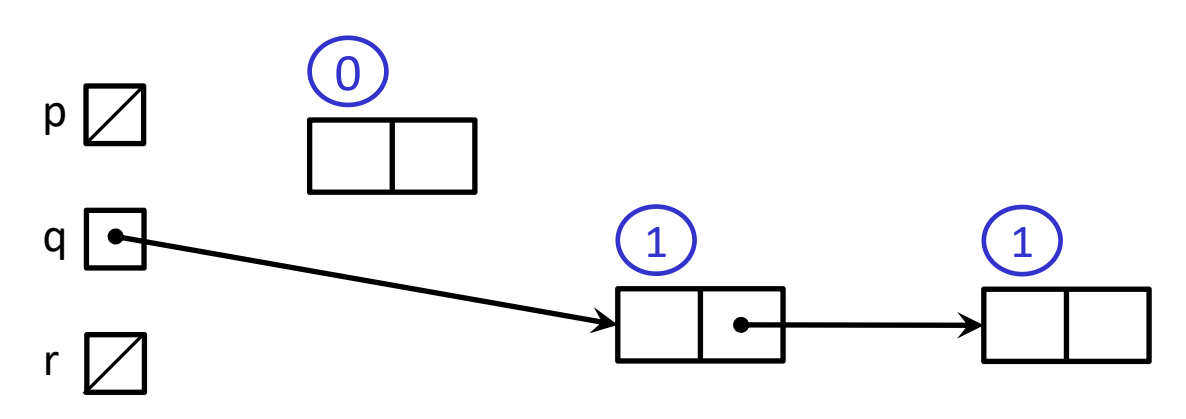

```
Node * p = new Node();
Node * q = new Node();
Node * r = p;q->next = new Node();
p = nullptr;
r = nullptr;q = nullptr;
```
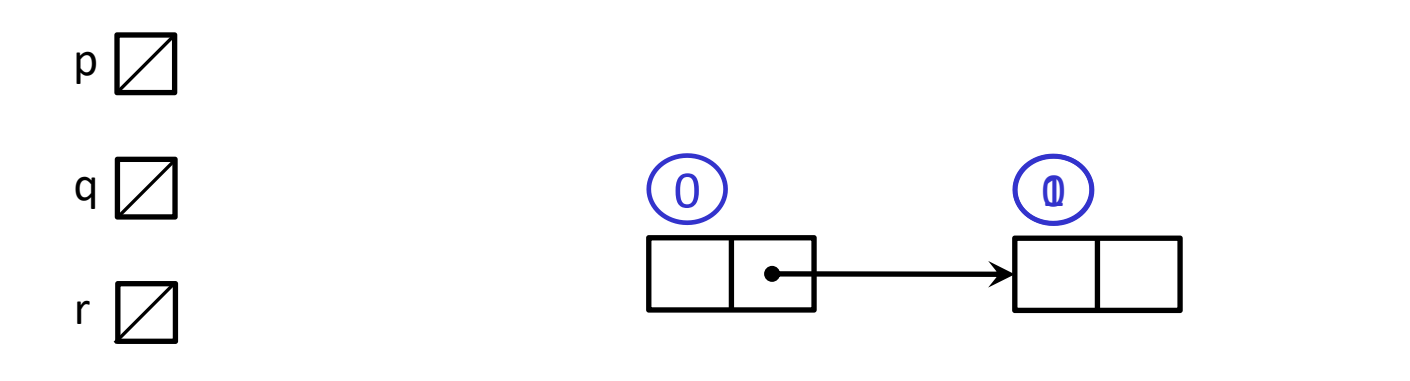

```
Node * p = new Node();
Node * q = new Node();
Node * r = p;
q->next = new Node();
p = nullptr;
r = nullptr;
q = nullptr;
```
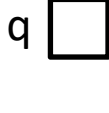

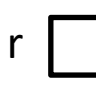

```
Node * q = new Node();
Node * r = new Node();
q->next = r;
r->next = q;
r = nullptr;
q = nullptr;
```
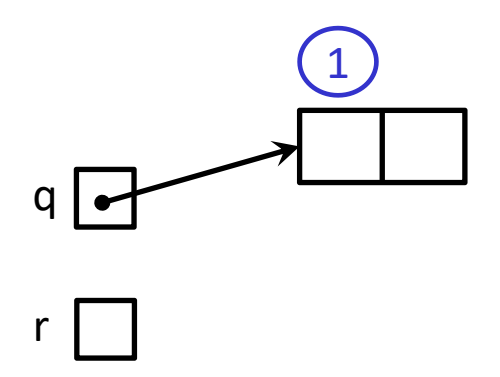

```
Node * q = new Node();
Node * r = new Node();
q->next = r;
r->next = q;
r = nullptr;
q = nullptr;
```
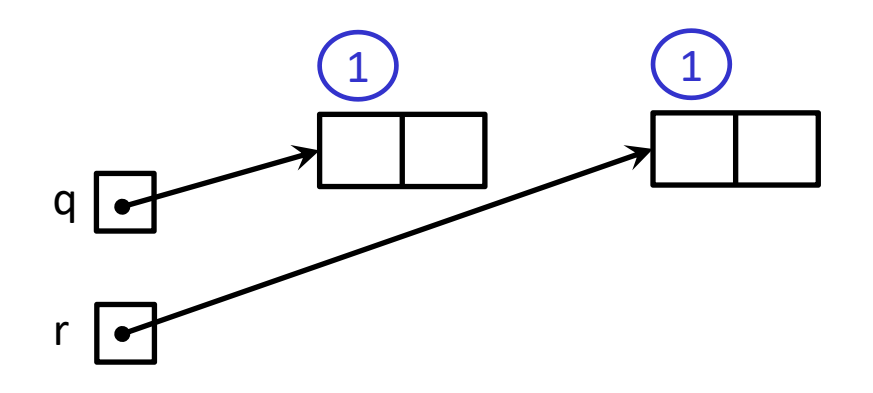

```
Node * q = new Node();
Node * r = new Node();
q->next = r;
r->next = q;
r = nullptr;
q = nullptr;
```
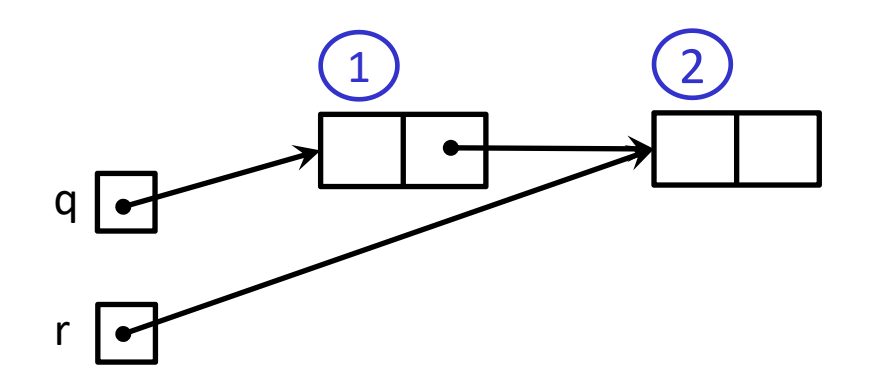

```
Node * q = new Node();
Node * r = new Node();
q->next = r;
r->next = q;
r = nullptr;q = nullptr;
```
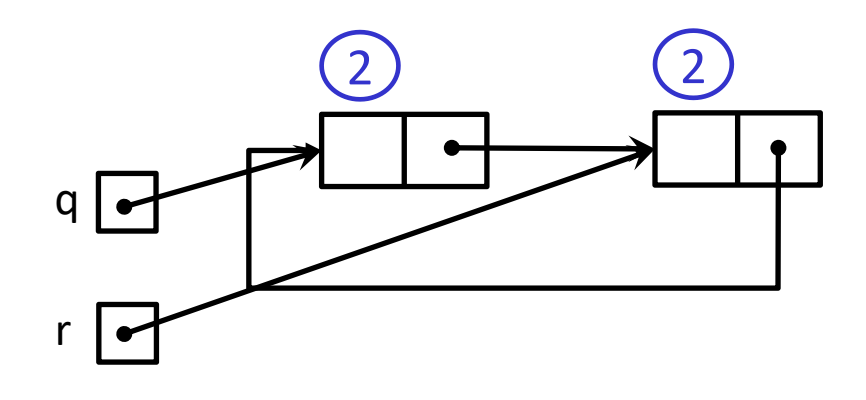

```
Node * q = new Node();
Node * r = new Node();
q->next = r;
r->next = q;
r = nullptr;q = nullptr;
```
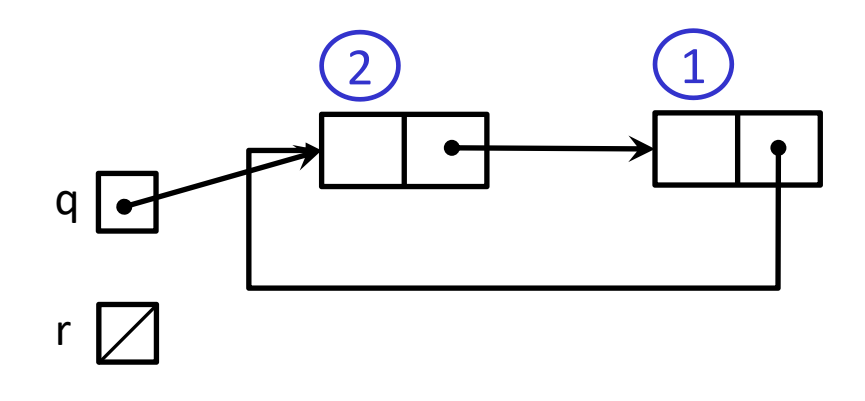

```
Node * q = new Node();
Node * r = new Node();
q->next = r;
r->next = q;
r = nullptr;
q = nullptr;
```
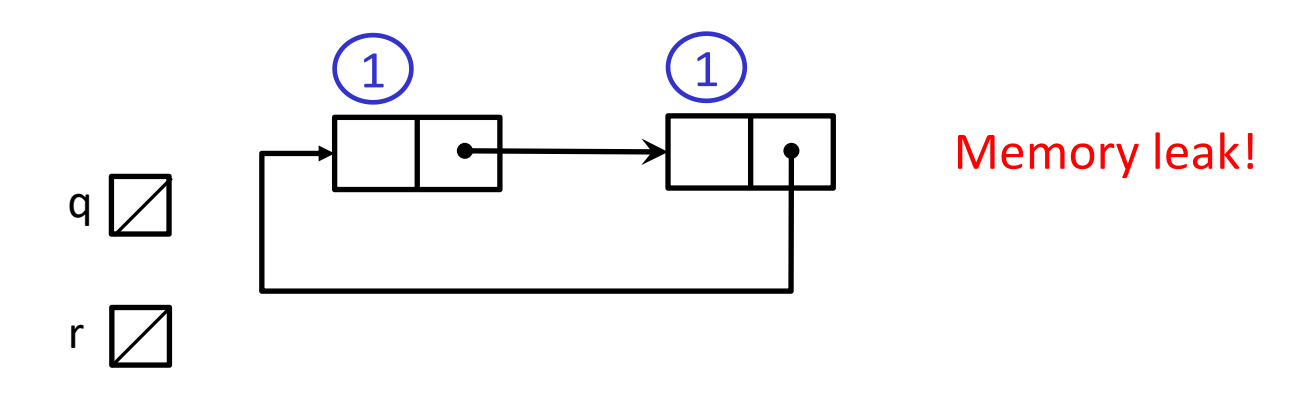

```
Node * q = new Node();
Node * r = new Node();
q->next = r;
r->next = q;
r = nullptr;
q = nullptr;
```
### **Review std::shared\_ptr**

- \* shared ptr is similar to unique ptr but we allow shared objects to have multiple owners
	- The copy/assign operators are not disabled and they *increment* or *decrement* reference counts as needed
		- After a copy/assign, the two shared ptr objects point to the same pointed-to object and the (shared) reference count is 2
	- $\blacksquare$  When a shared ptr is destroyed, the reference count is *decremented*
		- When the reference count hits  $0$ , we delete the pointed-to object!
	- Allows us to create complex linked structures (double-linked lists, graphs, etc.) at the cost of maintaining reference counts

#### **shared\_ptr Example**

#### sharedexample.cc

```
#include <cstdlib> // for EXIT_SUCCESS
#include <iostream> // for std::cout, std::endl
#include <memory> // for std::shared_ptr
int main(int argc, char **argv) {
 std::shared ptr<int> x(new int(10)); // ref count: 1
 // temporary inner scope with local y (!)
 { 
   std::shared ptr<int> y = x; // ref count: 2std:: cout << *v << std:: endl;
 } // exit scope, y deleted
 std::cout << *x << std::endl; // ref count: 1
 return EXIT_SUCCESS;
                                    } // ref count: 0
```
## **shared\_ptrs and STL Containers**

- $\triangleleft$  Even simpler than unique ptrs
	- Safe to store shared ptrs in containers, since copy & assign maintain a shared reference count

sharedvec.cc

```
vector<std::shared ptr<int> > vec;
vec.push back(std::shared ptr<int>(new int(9)));
vec.push back(std::shared ptr<int>(new int(5)));
vec.push back(std::shared ptr<int>(new int(7)));
int \&z = \text{*vec}[1];std::cout << "z is: " << z << std::endl;
std::shared_ptr<int> copied = vec[1]; // works!
std::cout << "*copied: " << *copied << std::endl;
std::shared_ptr<int> moved = std::move(vec[1]); // works!
std::cout << "*moved: " << *moved << std::endl;
std::cout << "vec[1].get(): " << vec[1].get() << std::endl;
```
## **shared\_ptrs Must Share Nicely**

- \* A warning: shared ptr reference counting works as long as the shared references to the same object result from making copies of existing shared  $ptr$  values
- $\cdot$  If we create multiple shared ptrs using the same raw pointer, the shared ptrs will have separate reference counts. When any of those reference counters decrement to 0, that shared ptr will delete the owned object, and the other shared ptrs now have dangling pointers – which they will later (double) delete! Bug!!

### **shared\_ptr Warning**

#### sharedbug.cc

```
#include <cstdlib> // for EXIT_SUCCESS
#include <iostream> // for std::cout, std::endl
#include <memory> // for std::shared_ptr
int main(int argc, char **argv) {
 std::shared ptr<int> x(new int(10)); // ref count: 1
 std::shared ptr<int> y(x); // ref count: 2int *_{p} = new int (10);
 std::shared ptr<int> xbug(p); // ref count: 1
 std::shared_ptr<int> ybug(p); // separate ref count: 1
 return EXIT_SUCCESS;
                          } // x and y ref count: 0 – ok delete
                          // xbug and ybug ref counts both 0
                          // both try to delete p
                          // -- double-delete error!
```
## **Cycle of shared\_ptrs**

strongcycle.cc

```
#include <cstdlib>
#include <memory>
using std::shared ptr;
struct A {
  shared ptr<A> next;
  shared ptr<A> prev;
};
int main(int argc, char **argv) {
  shared ptr<A> head(new A());
 head->next = shared ptr<A>(new A());
 head->next->prev = head;
  return EXIT_SUCCESS;
}
```
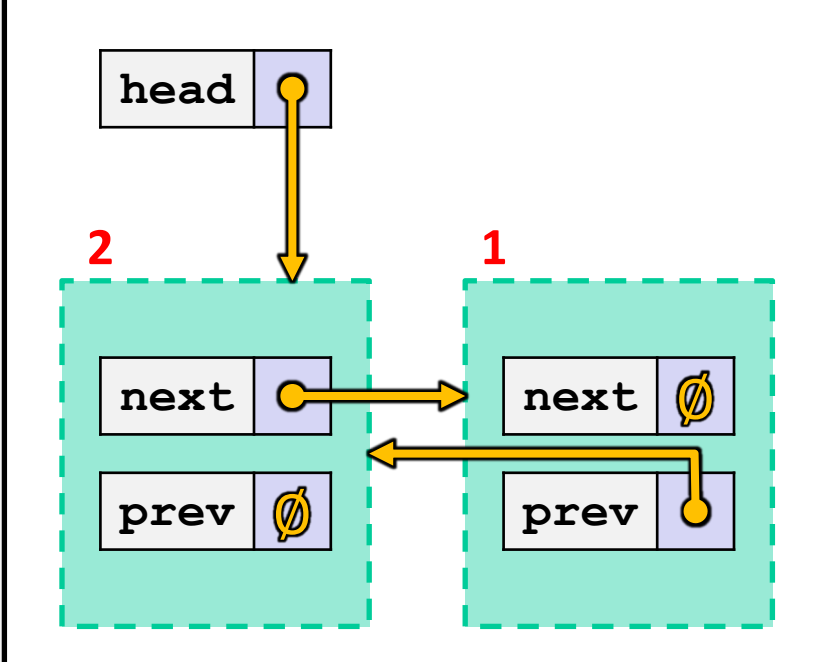

 $\cdot$  What happens when we delete head?

## **Cycle of shared\_ptrs**

strongcycle.cc

```
#include <cstdlib>
#include <memory>
using std::shared ptr;
struct A {
  shared ptr<A> next;
  shared ptr<A> prev;
};
int main(int argc, char **argv) {
  shared ptr<A> head(new A());
 head->next = shared ptr<A>(new A());
 head->next->prev = head;
  return EXIT_SUCCESS;
}
```
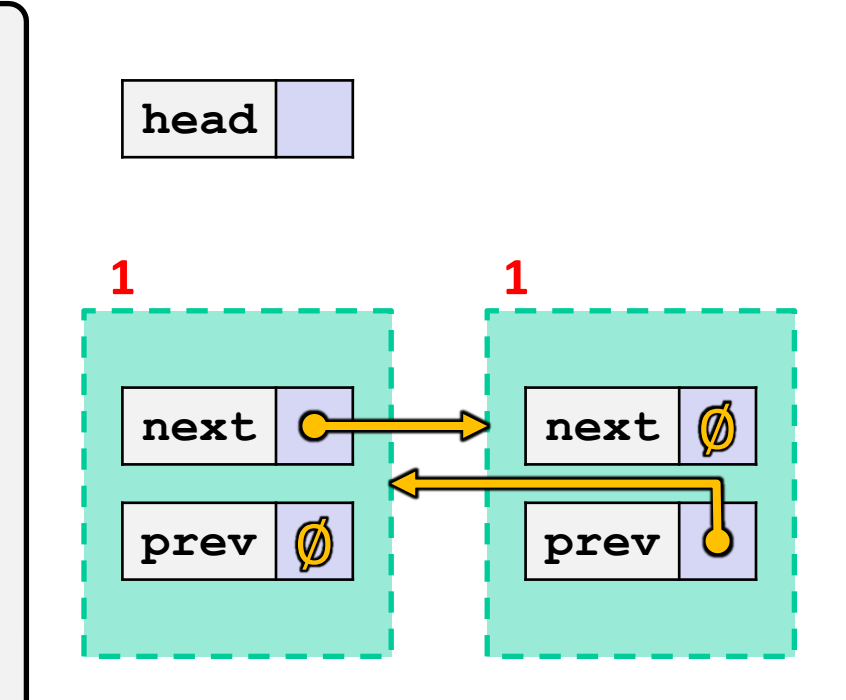

 $\bullet$  What happens when we delete head? Nodes unreachable but not deleted because ref counts > 0  $\frac{53}{53}$ 

#### **std::weak\_ptr**

- \* weak ptr is similar to a shared ptr but doesn't affect the reference count
	- Can *only* "point to" an object that is managed by a shared ptr
	- Not *really* a pointer can't actually dereference unless you "get" its associated shared ptr
	- **Because it doesn't influence the reference count, weak ptrs** can become "*dangling*"
		- Object referenced may have been delete'd
		- But you can check to see if the object still exists
- Can be used to break our cycle problem!

## **Breaking the Cycle with weak\_ptr**

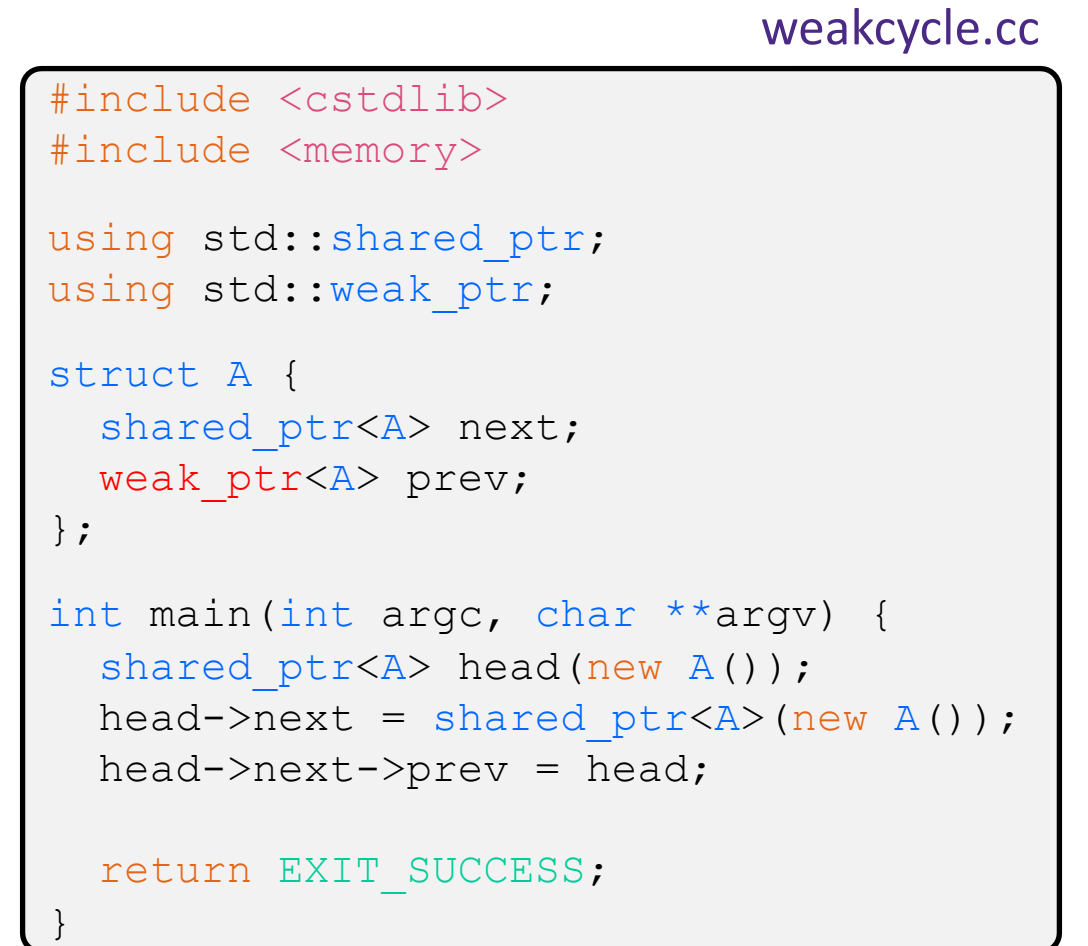

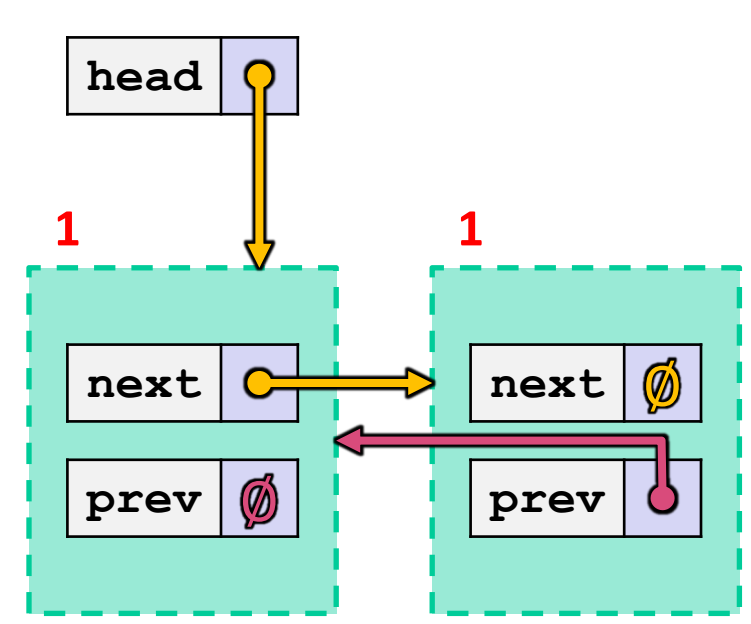

• Now what happens when we delete head?

## **Breaking the Cycle with weak\_ptr**

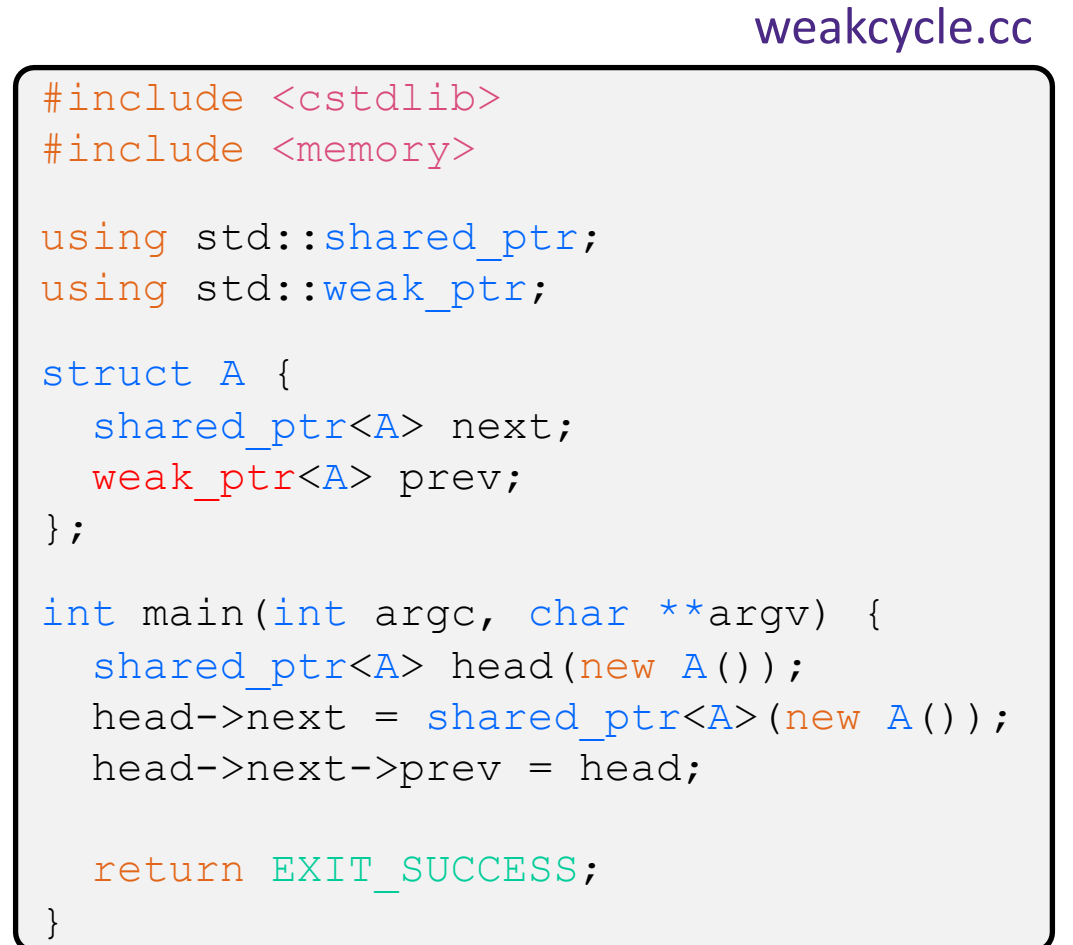

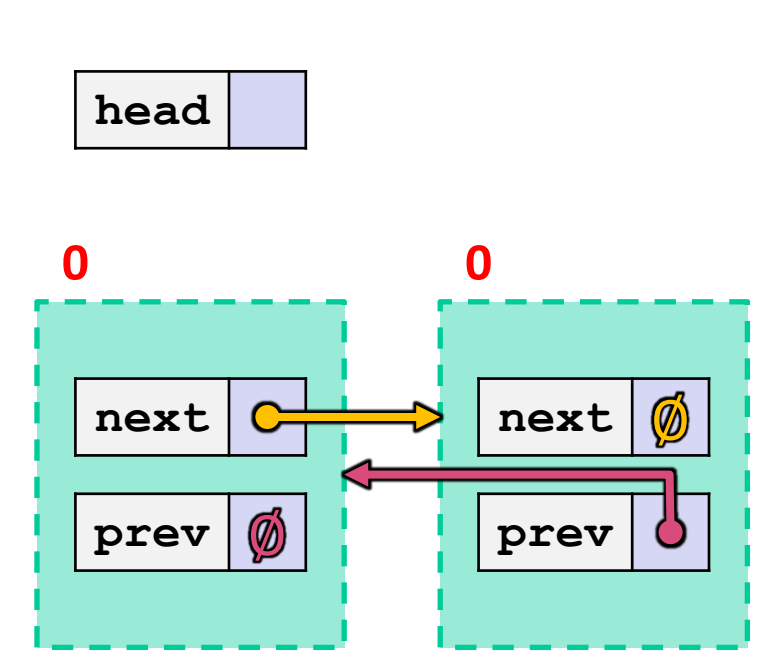

 $\bullet$  Now what happens when we delete head? Ref counts go to 0 and nodes deleted! **<sup>56</sup>**

### **Using a weak\_ptr**

#### usingweak.cc

```
#include <cstdlib> // for EXIT_SUCCESS
#include <iostream> // for std::cout, std::endl
#include <memory> // for std::shared_ptr, std::weak_ptr
int main(int argc, char **argv) {
  std::weak ptr<int> w;
  { // temporary inner scope with local x
    std:: shared ptr<int> x;
    { // temporary inner-inner scope with local y
      std::shared ptr<int> y(new int(10));
     w = y; // weak ref; ref count for "10" node is same
     x = w \cdot \text{lock} (); // get "promoted" shared ptr, ref cnt = 2
     std::cout << *x << std::endl;
   } // y deleted; ref count now 1
    std:: cout << * x << std:: endl;
                    } // x deleted; ref count now 0; mem freed
  std::shared_ptr<int> a = w.lock(); // nullptr
  std::cout << a << std::endl; // output is 0 (null)
 return EXIT_SUCCESS;
}
```
#### **Reference Counting Perspective**

- \* Reference counting is a technique for managing resources by counting and storing number of references to an object (i.e., # of pointers that hold the address of the object)
	- Increment or decrement count as pointers are changed
	- Delete the object when reference count decremented to 0
- ◆ Works great! But...
	- § Bunch of extra overhead on every pointer operation
	- § Cannot reclaim linked objects with circular references
	- Not general enough for automatic memory management (need automatic garbage collection as in Java), but when it's appropriate it's a clean solution for resource management and cleanup
		- ex.: directory links to files in Linux delete file when link count =  $0!$

#### **Summary**

#### <sup>v</sup> A unique\_ptr *takes ownership* of a pointer

- Cannot be copied, but can be moved
- **get** () returns a copy of the pointer, but is dangerous to use; better to use **release**() instead
- § **reset**() deletes old pointer value and stores a new one
- $\triangle$  A shared ptr allows shared objects to have multiple owners by doing *reference counting*
	- $\blacksquare$  deletes an object once its reference count reaches zero
- $\triangleleft$  A weak ptr works with a shared object but doesn't affect the reference count
	- Can't actually be dereferenced, but can check if the object still exists and can get a shared ptr from the weak ptr if it does